*uu.nl/rdm- che a t she e t s*

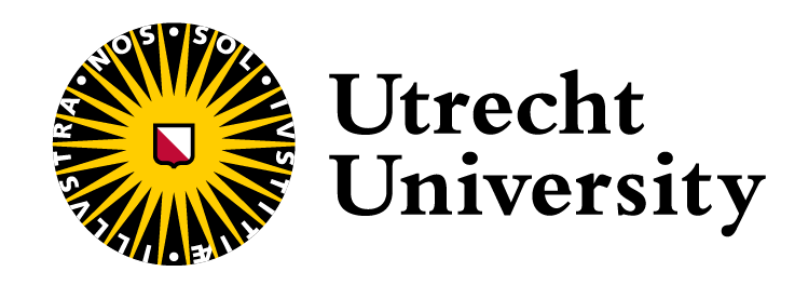

## **FAIR CHEATSHEET PUBLISHING EYE TRACKING DATA & CODE**

## **Let ' s w ork on thi s together !**

Visit uu.nl/rdm for guides, workshops, and walk-in hours. Or contact our experts at info.rdm@uu.nl.

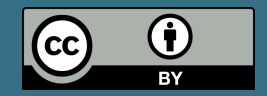

1. **Consult** the Data & Code cheatsheet: [uu.nl/rdm-cheatsheets](http://uu.nl/rdm-cheatsheets)

2. **Use** the Eye Tracking cheatsheet for further guidance to publish your eye tracking data & code.

3. **Familiarise** yourself with reporting guidelines in the field of eye tracking. A **preferred reading** is:

Minimal Reporting Guideline for Research Involving Eye Tracking (2023 edition), DOI: [10.3758/s13428](http://10.0.14.174/s13428-023-02187-1.)[-](https://doi.org/10.3758/s13428-023-02187-1)[023-02187-1](http://10.0.14.174/s13428-023-02187-1.).

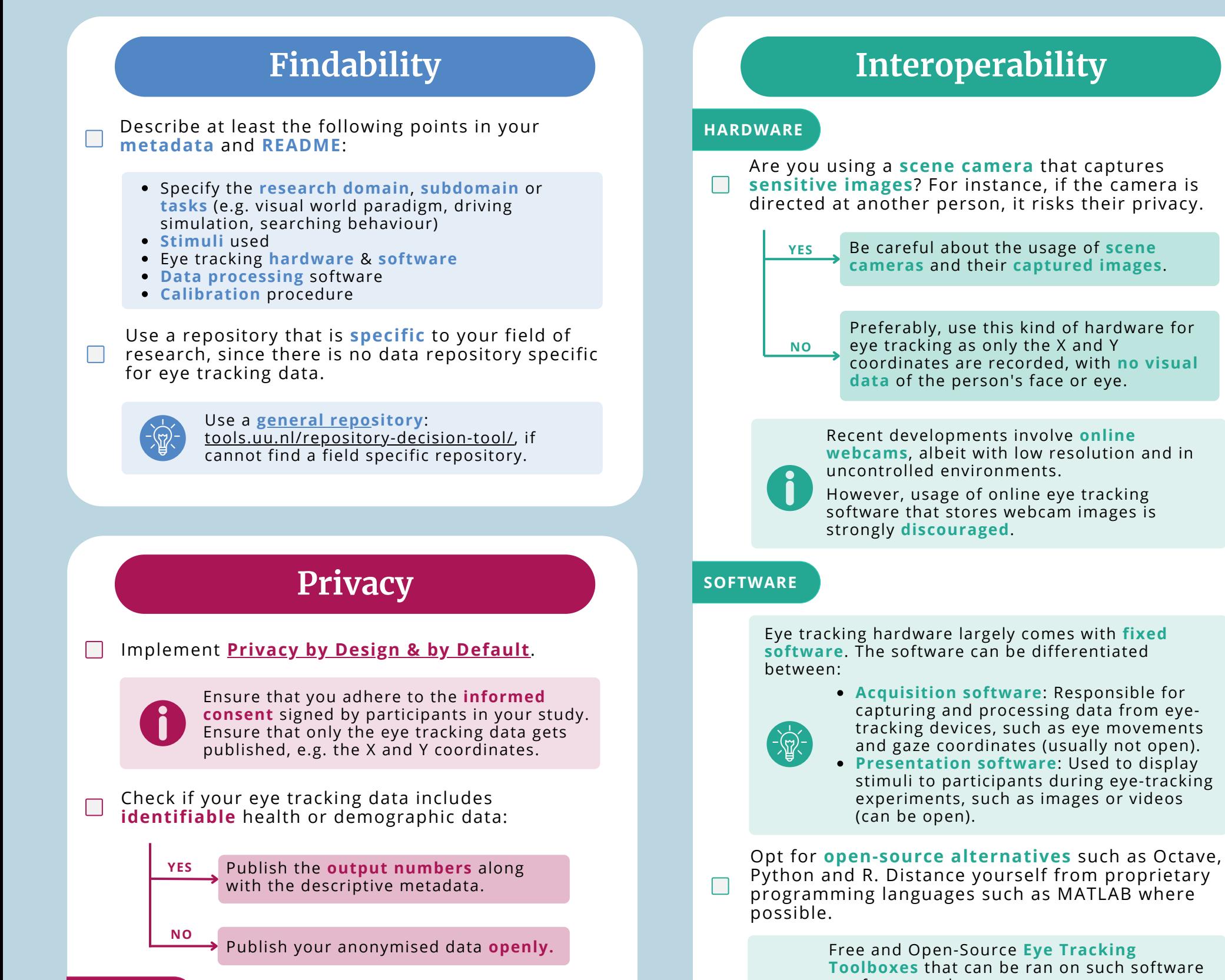

**SPECIALISED EDITIO N**

- Psychophysics toolbox (Octave)
- PsychoPy (Python)
- Pygaze (Python)
- $\bullet$  eyetracking R  $(R)$

Do **not** use tools that are in breach of **privacy concerns**, e.g. free online eye tracking webcam tools.

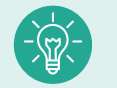

are for example:

Privacy can be challenging and contextdependent. Having any doubts? Reach out to **RDM [SUPPORT](mailto:info.rdm@uu.nl)** for help or consult the **[Data](https://utrechtuniversity.github.io/dataprivacyhandbook/) Privacy [Handbook](https://utrechtuniversity.github.io/dataprivacyhandbook/)**.

If possible, configure your **data** in a **format** that is  $\Box$ preferably open and commonly used.

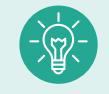

It is recommended to use the **ASC File format** and to include **calibration/validation data**.

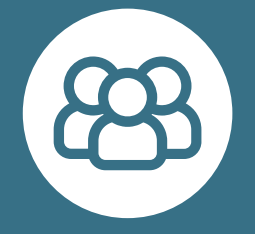

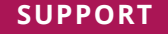

 $\Box$ 

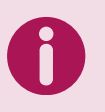